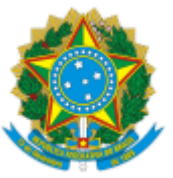

## SERVIÇO PÚBLICO FEDERAL MINISTÉRIO DA EDUCAÇÃO Universidade Federal do Pampa

## **EDITAL Nº 376/2019**

# **RETIFICAÇÃO DO EDITAL Nº 333/2019 - PROGRAMA DE EDUCAÇÃO TUTORIAL**

## **SELEÇÃO DE BOLSISTAS E VOLUNTÁRIOS - PET ENGENHARIAS – CAMPUS BAGÉ**

O REITOR DA UNIVERSIDADE FEDERAL DO PAMPA, no uso de suas atribuições legais e estatutárias, refica o Edital nº 333/2019, de seleção de bolsistas e voluntários para o grupo **PET ENGENHARIAS,** conforme abaixo:

### **Onde se lê:**

(...)

### **10. DO CRONOGRAMA**

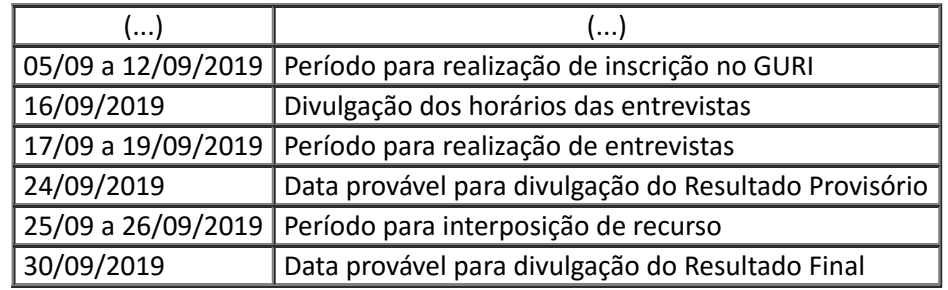

(...)

**Leia-se:**

(...)

## **10. DO CRONOGRAMA**

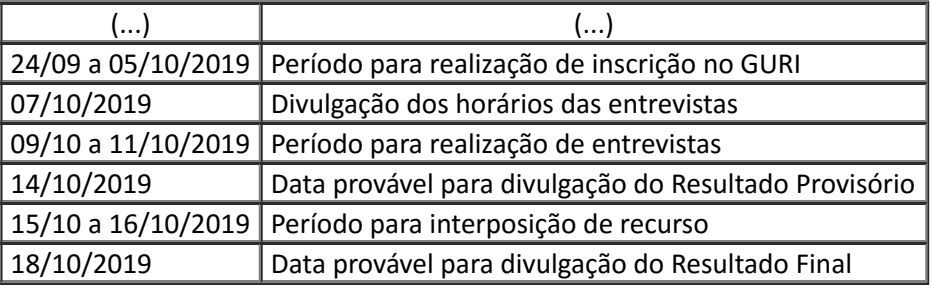

(...)

Bagé, 19 de setembro de 2019.

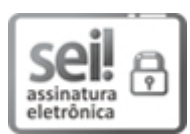

Documento assinado eletronicamente por **MARCO ANTONIO FONTOURA HANSEN**, **Reitor**, em 19/09/2019, às 15:40, conforme horário oficial de Brasília, com fundamento no art. 6º, § 1º, do Decreto nº 8.539, de 8 de [outubro](http://www.planalto.gov.br/ccivil_03/_Ato2015-2018/2015/Decreto/D8539.htm) de 2015.

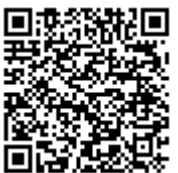

A autenticidade deste documento pode ser conferida no site https://sei.unipampa.edu.br/sei/controlador\_externo.php? acao=documento\_conferir&id\_orgao\_acesso\_externo=0, informando o código verificador **0160413** e o código CRC **D991FF9A**.

**Referência:** Processo nº 23100.017168/2019-40 SEI nº 0160413